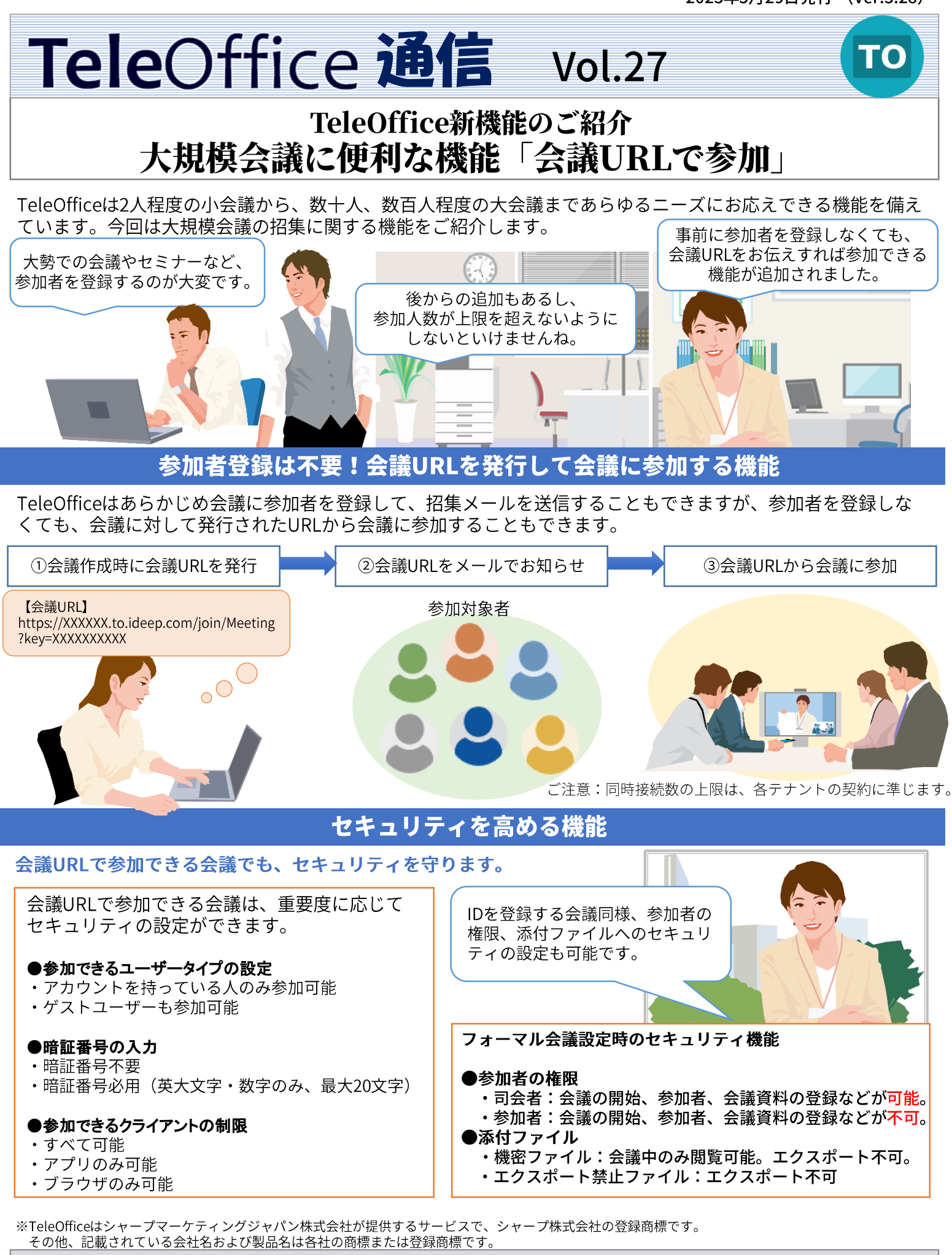

発行元:シャープマーケティングジャパン株式会社 ビジネスソリューション社 デジタルイメージング営業推進部 (祝日および年末年始など弊社休業日は除く) TeleOffice Homepage: https://smj.jp.sharp/bs/teleoffice/